## Hardware-Einstellungen

Anschlusseinstellungen **Display** 

Ausgewähltes Profil:

Generic NodeMCU 38 pin with CMT2300A

Ihr Gerät reagiert möglicherweise nicht mehr, wenn Sie ein inkompatibles Profil wählen. In diesem Fall müssen Sie eine Löschung über das serielle Interface durchführen.

## <u>.</u><br>Anschlussübersicht

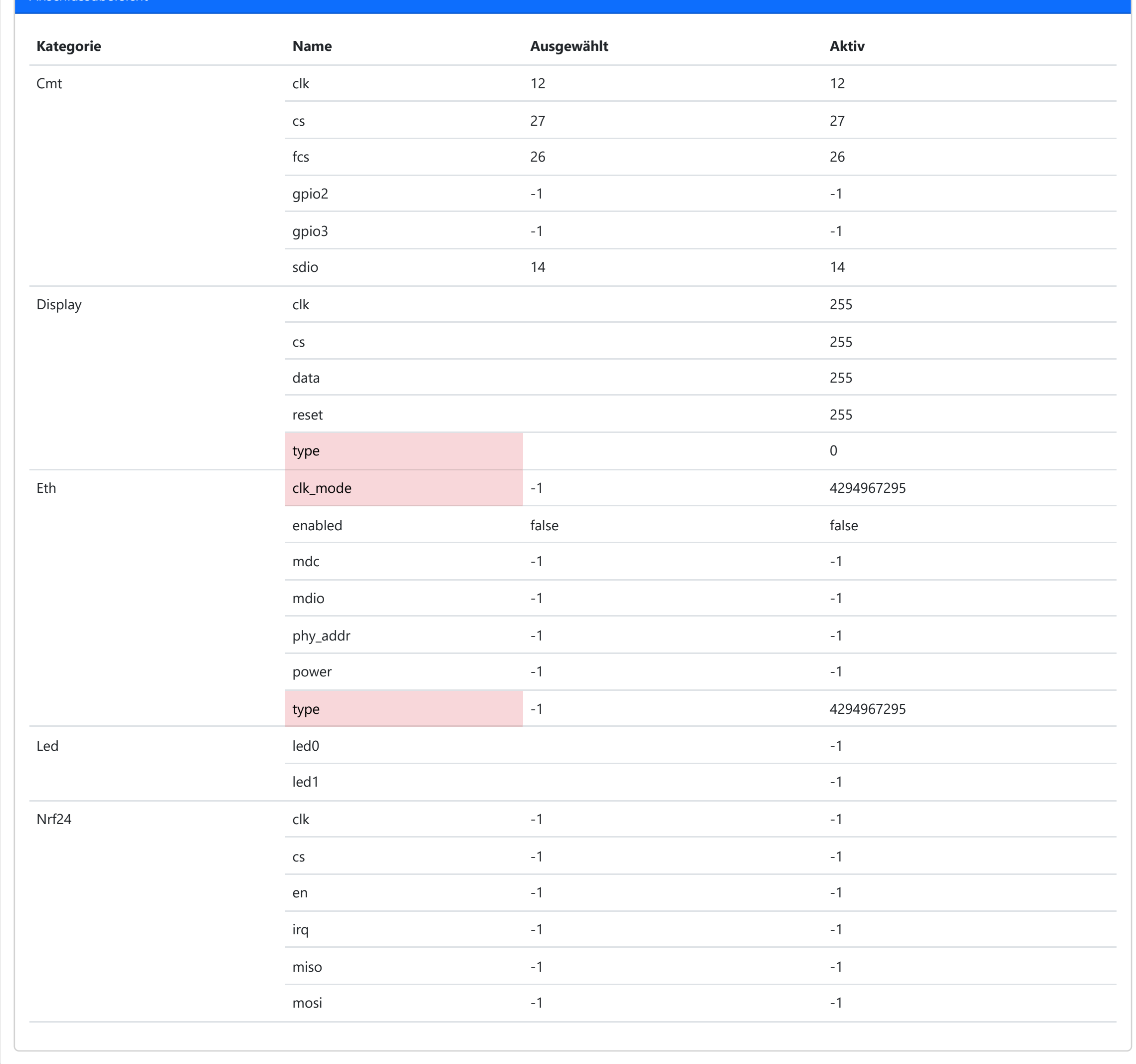

Speichern

 $\propto$